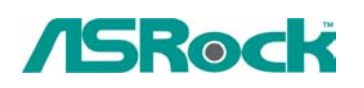

# TSD-QA-001 ( Oct., 29th, 2002)

#### **1. Q: Why can't I boot up my system with one hard drive on primary IDE and an optical device (CD-ROM, DVD-ROM, CD-RW, etc...) on secondary IDE If connecting the hard drive/optical device as the secondary drive?**

A: For best compatibility and stability, please make sure your stand alone hard drive on primary IDE has jumper setting to master, and your stand alone optical device on secondary IDE has jumper setting to master, too. Also if you only have one hard drive without any other optical device, please connect the hard drive to primary IDE with its jumper setting to master.

Furthermore, for optimizing the transfer rate for the hard drive, we recommend you to connect your hard drive(s) to the primary IDE channel and optical device(s) to the secondary IDE channel. (Detailed descriptions of the jumper setting for HDD are in the Appendix)

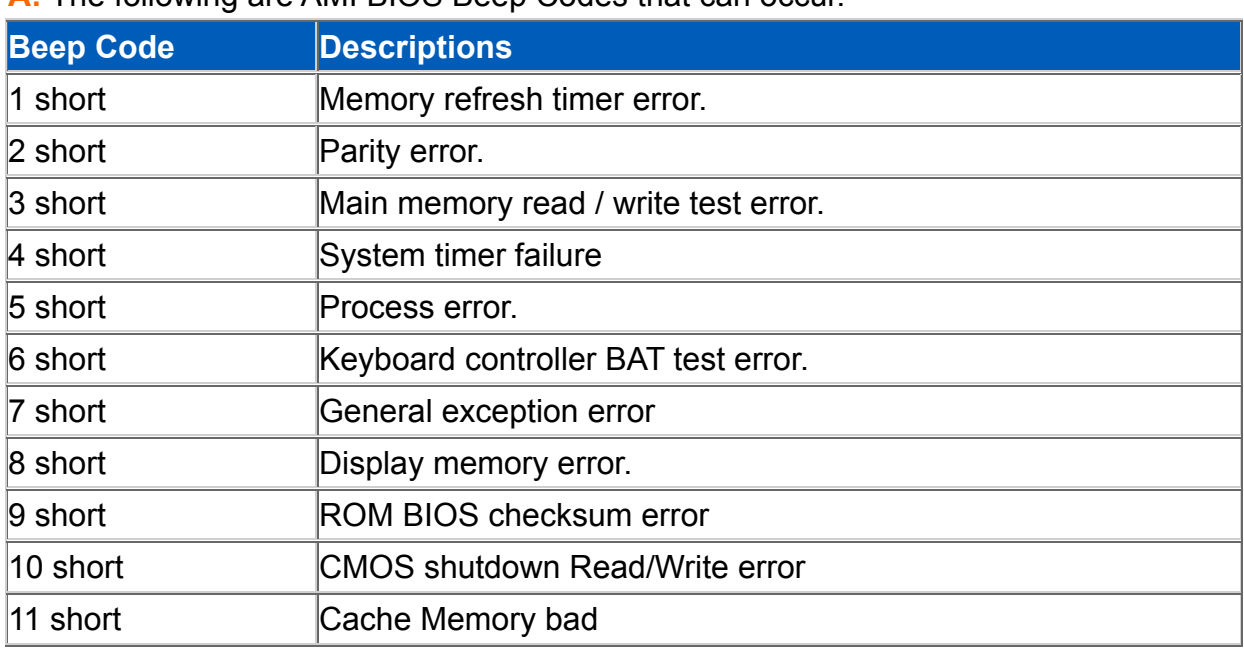

#### **2.Q:What's the meaning of AMI BIOS Beep Codes?**

**A:** The following are AMI BIOS Beep Codes that can occur.

## **3. Q: Can I install both DDR and SD RAM at the same time?**

**A:** No! Please do not install DDR and SD RAM simultaneously.

#### **4.Q: If I use 1 GB or more memory on the M/B, Windows 98/ME O.S. shows "Error Message: Insufficient Memory to Initialize Windows". What's wrong?**

**A:** It's a limitation of Win9x/ME. Windows NT 4.0 / 2000 / XP has no problem, please check detailed information from Microsoft Web Site:

http://support.microsoft.com/default.aspx?scid=kb;EN-US;Q184447.

#### **5. Q: I have a drive that is larger than 137 GB but the operating system only recognizes 128 GB or 137 GB. How can I fix this?**

**A: First**, The OS (for example Windows series) should be able to support 48-bit LBA mode that enables the system to run and manipulate big drive, namely, only Windows 2000 and Windows XP could achieve this goal.

**Secondary**, install Service Pack to let OS support large than 137GB HDD.

- 1. **Windows XP,** please download and installed the latest Service Pack 1, this can support big drive directly. For further information, please refer to Microsoft's Product Support Site: http://support.microsoft.com/default.aspx?scid=kb;en-us;Q303013
	- 2. **Windows 2000**, please download and installed the latest Service Pack 3. For further information, please refer to Microsoft's Product Support Site: http://support.microsoft.com/default.aspx?scid=kb;en-us;Q305098

#### **6. Q: Does Intel 845 series chipset support 3.3V AGP card?**

**A:** Intel 845 chipset supports 1.5V signaling AGP cards only and the AGP slot on motherboard got 1.5V key in it following the AGP specification in order to prevent a 3.3V AGP card from being plugged in. However, it turned out some AGP adapters operate at only 3.3V signaling level, were notched at the 1.5V key on the golden-finger interface. When using these cards, if the Vddq and VCC3.3 signals are shorted on them, will break up the north bridge as the Vddq is raised from 1.5V to 3.3V instead. In other words, the motherboard will be permanently damaged as a result as soon as the system is powered up with such an AGP card. According to AGP specification, AGP4X mode will work at 1.5V signaling level only. If your AGP card has the 1.5V notch as illustrated in the user's manual but it cannot support AGP4X, please check with your card provider or manufacturer whether it can operate at 1.5V signaling level.

## **Appendix:**

## **The Jumper Setting for Maxtor/ Quantum**:

The Jumper Setting for Maxtor has three styles:style A,B,C:

#### **Style A Master**

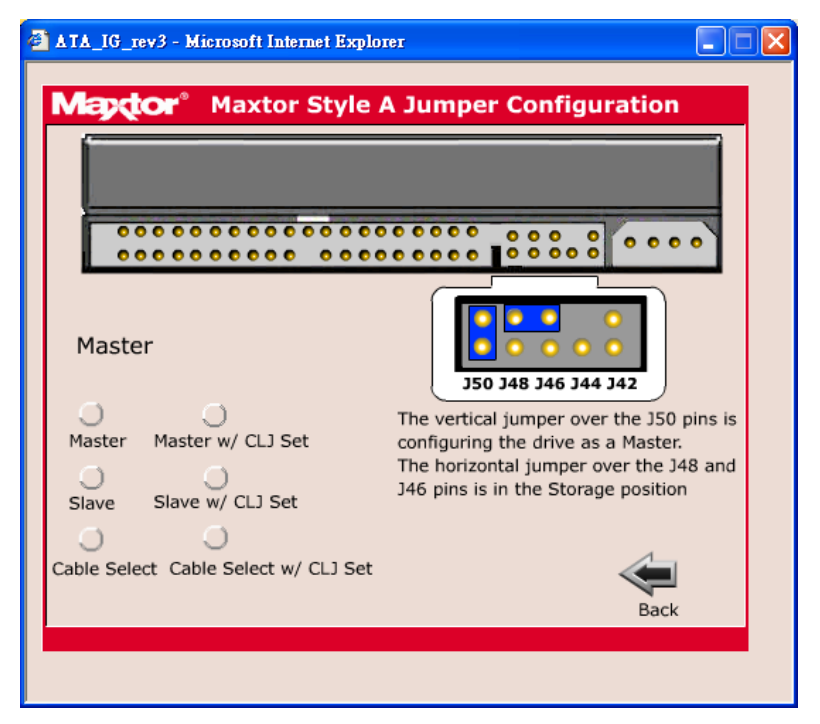

#### **Style B Master**

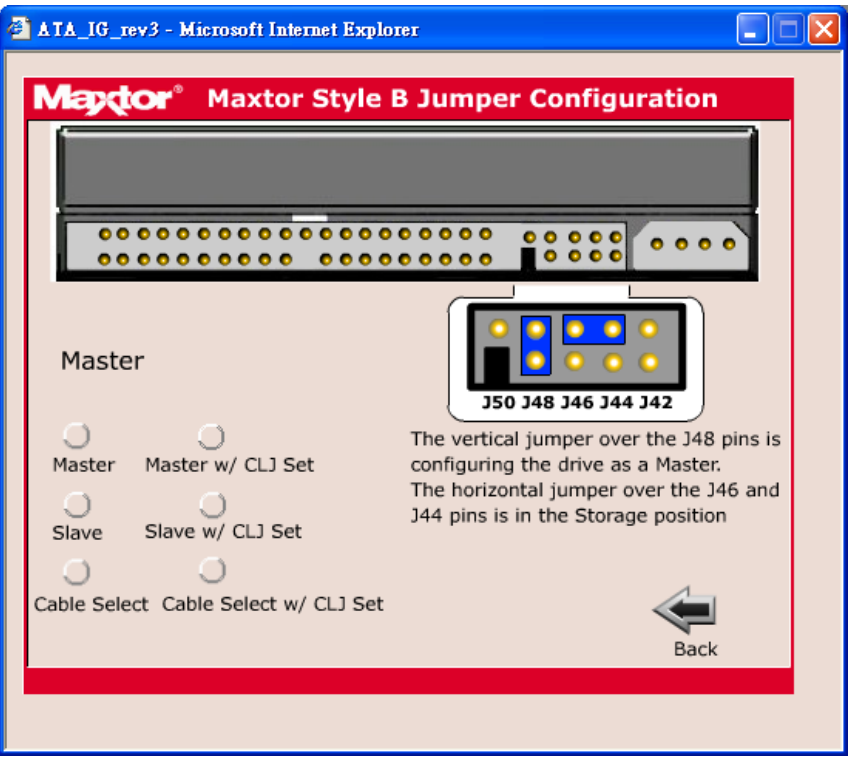

#### **Style C Master**

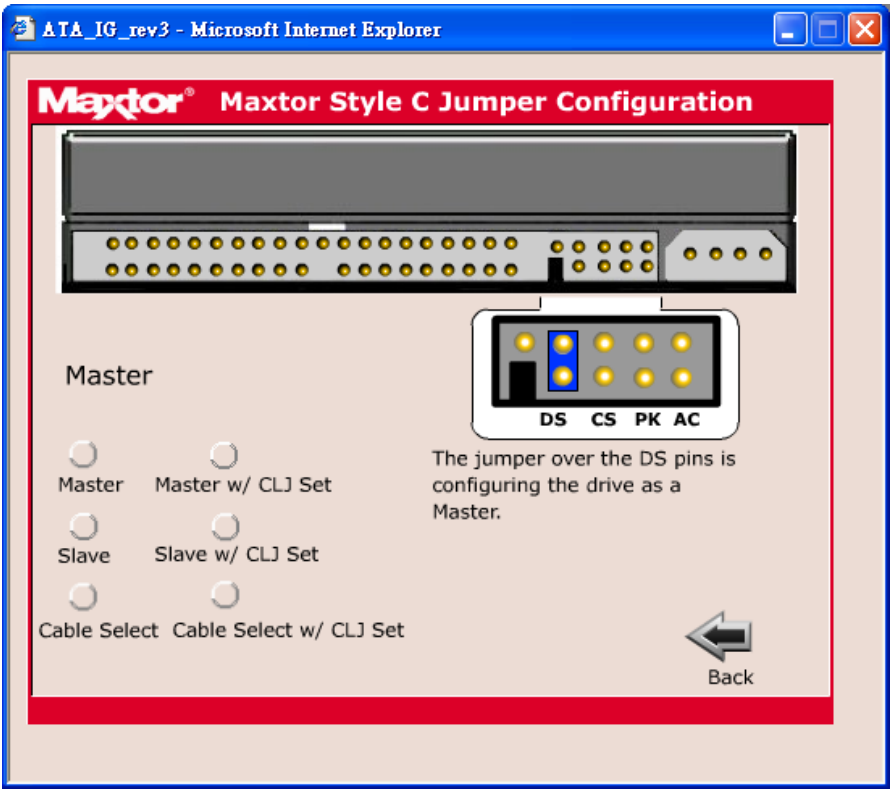

The jumper setting for Quantum has two styles: style A,B: **Style A Master** 

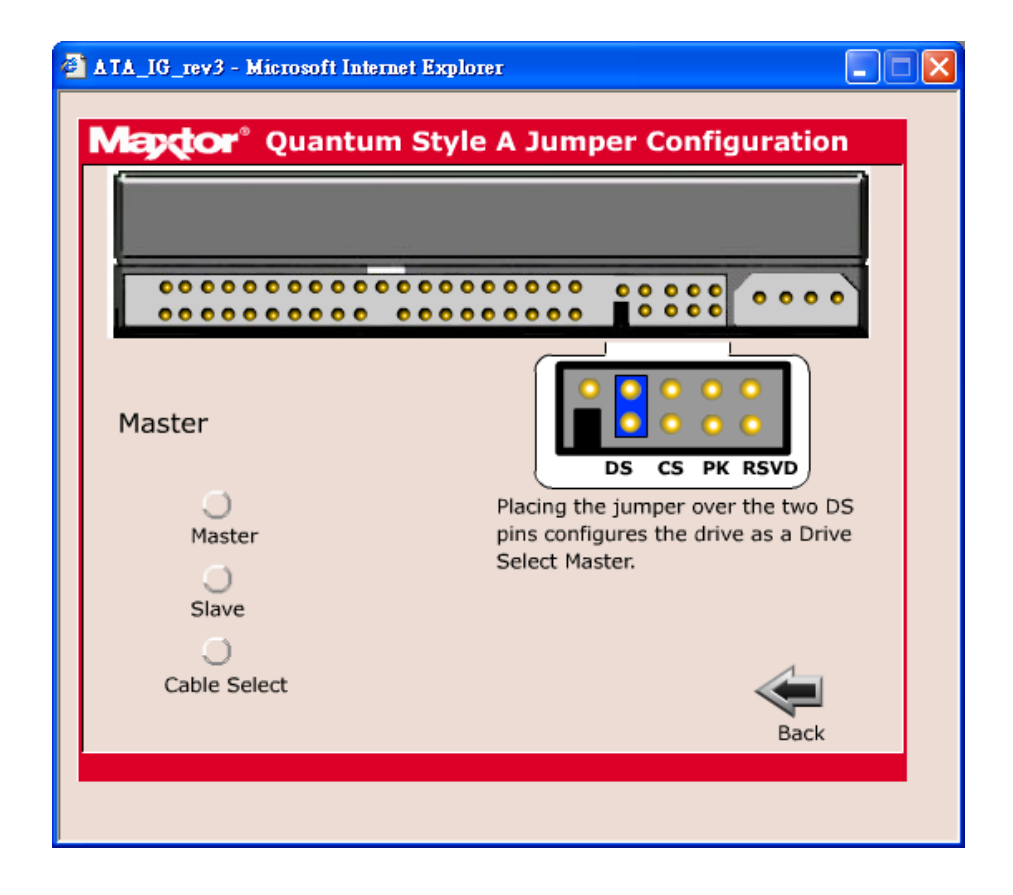

#### **Style B Master**

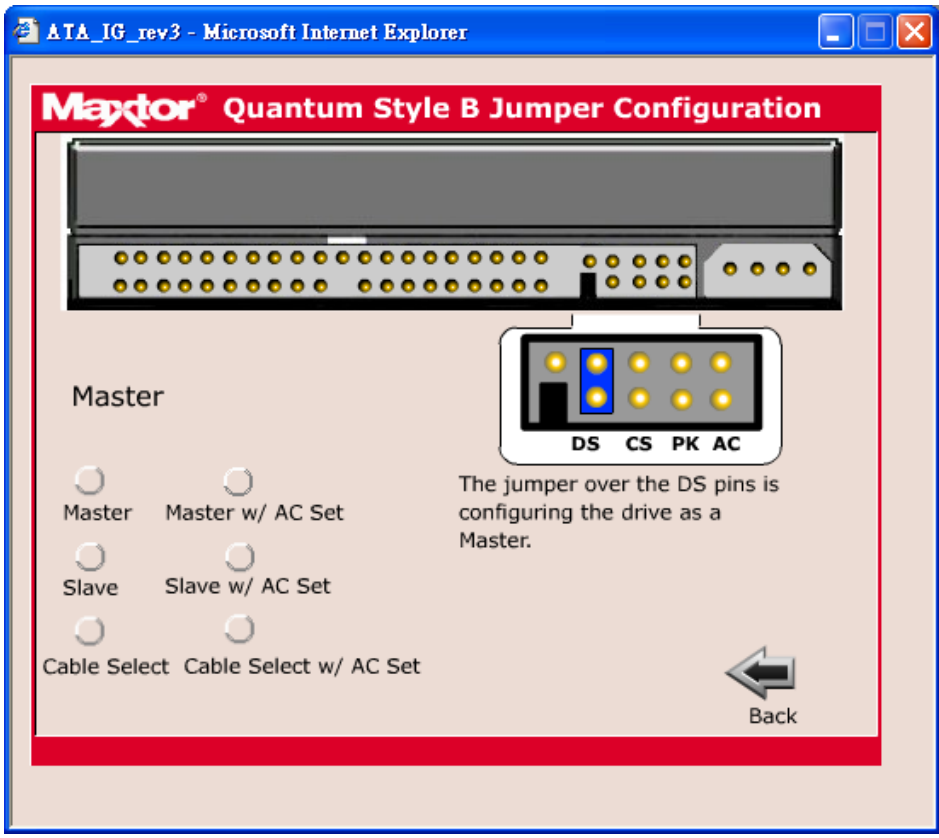

## **The Jumper Setting for Fujitsu:**

#### **Jumper Locations**

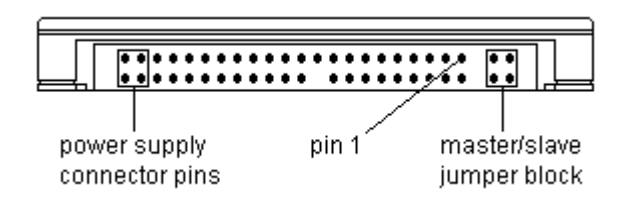

#### **Master/Slave Jumper Block**

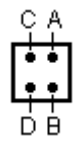

 $\boxed{2}$  = jumpered

= unjumpered

### **Jumper Settings**

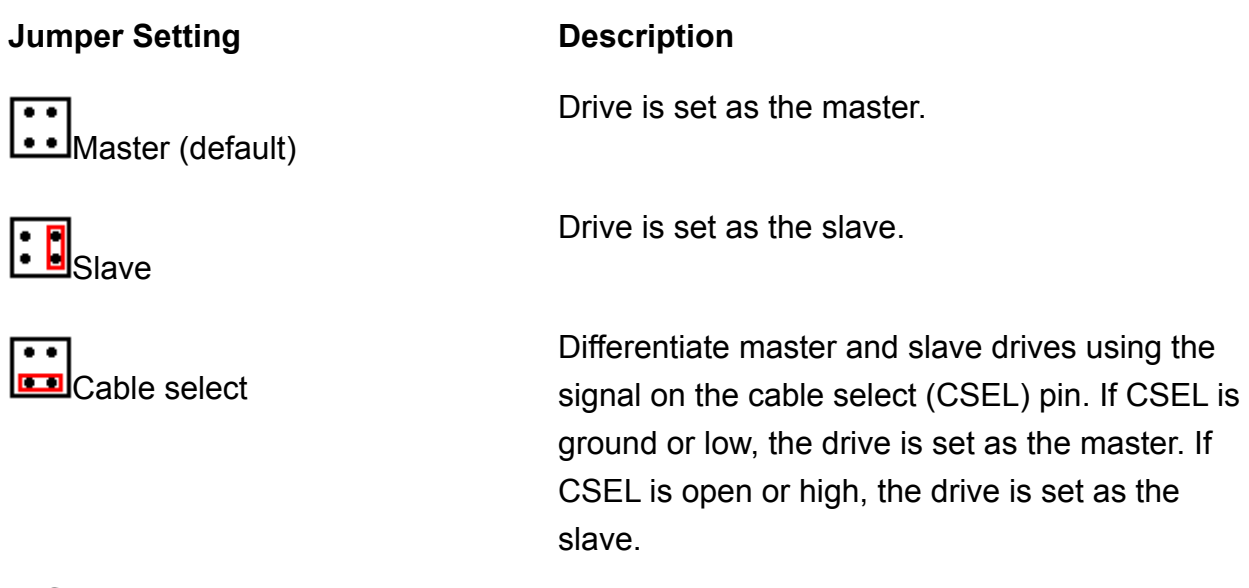

*NOTE: Do not place a jumper plug in any position other than those shown.*

#### **IBM**

## Deskstar 40GV and 75GXP hard drivers

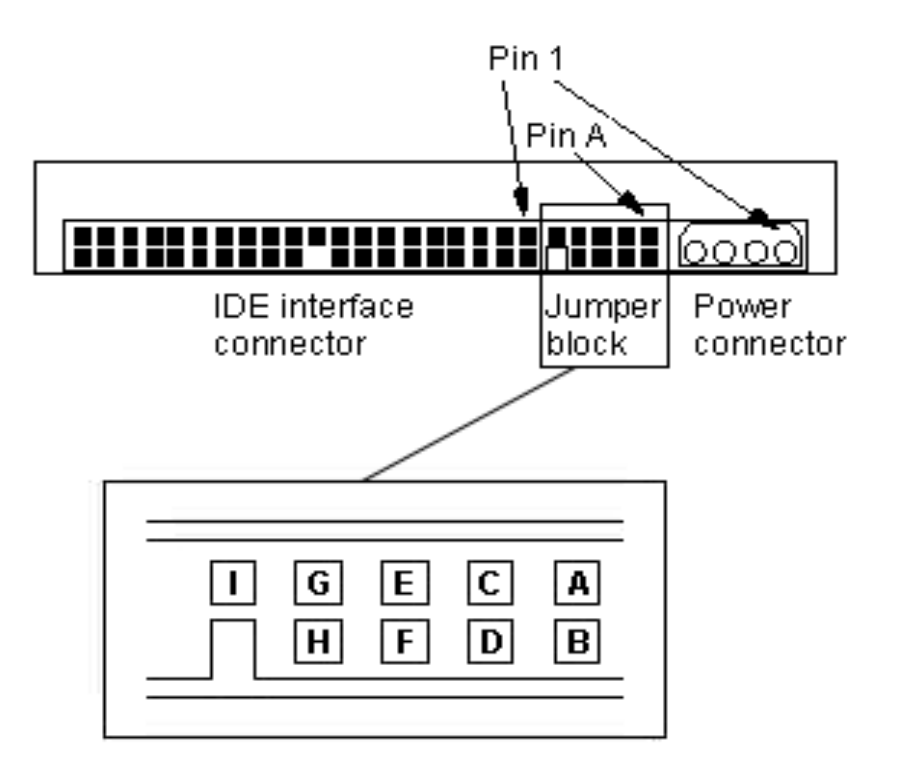

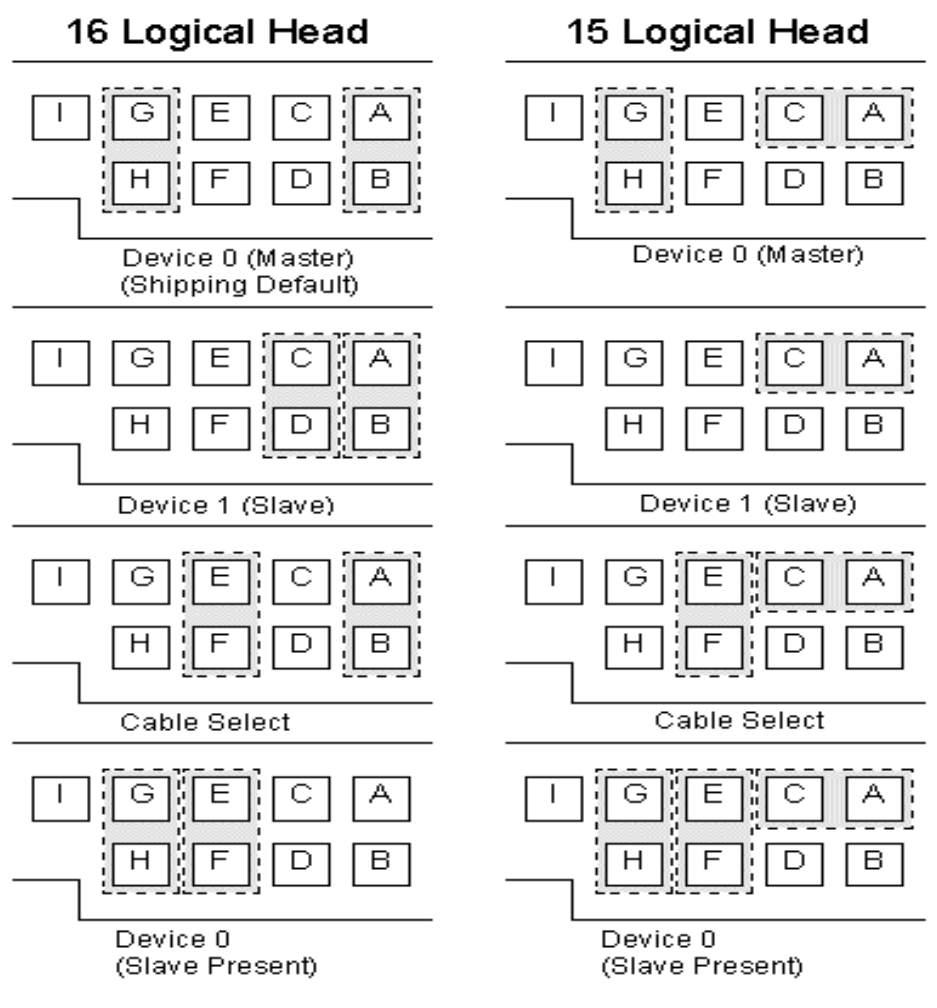

#### Please also refer to:

http://www.storage.ibm.com/hdd/support/dtla/dtlajum.htm

#### **Seagate**

Barracuda ATA III, ATA IV, ATA V, and U Series.

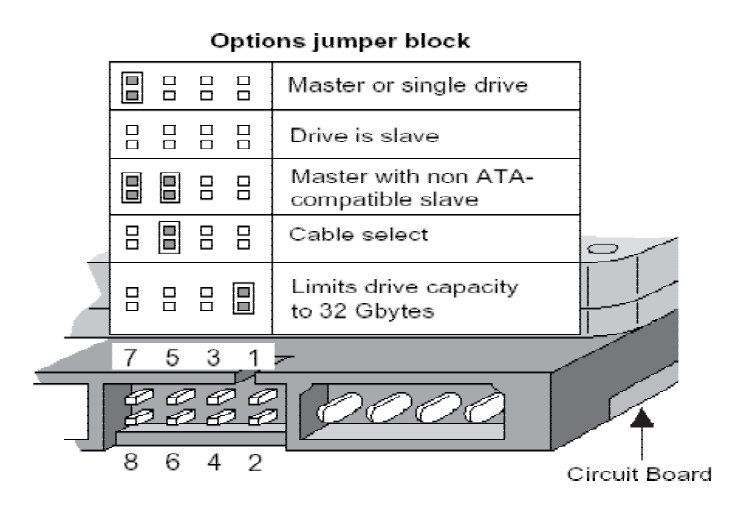

#### Please also refer to:

http://www.seagate.com/cda/products/discsales/marketing/detail/0,1081,271,00.html

#### **Western Digital**

WD Caviar® 7200(8MB), Caviar® 7200, Caviar® 5400, and Protégé 5400 hard drives

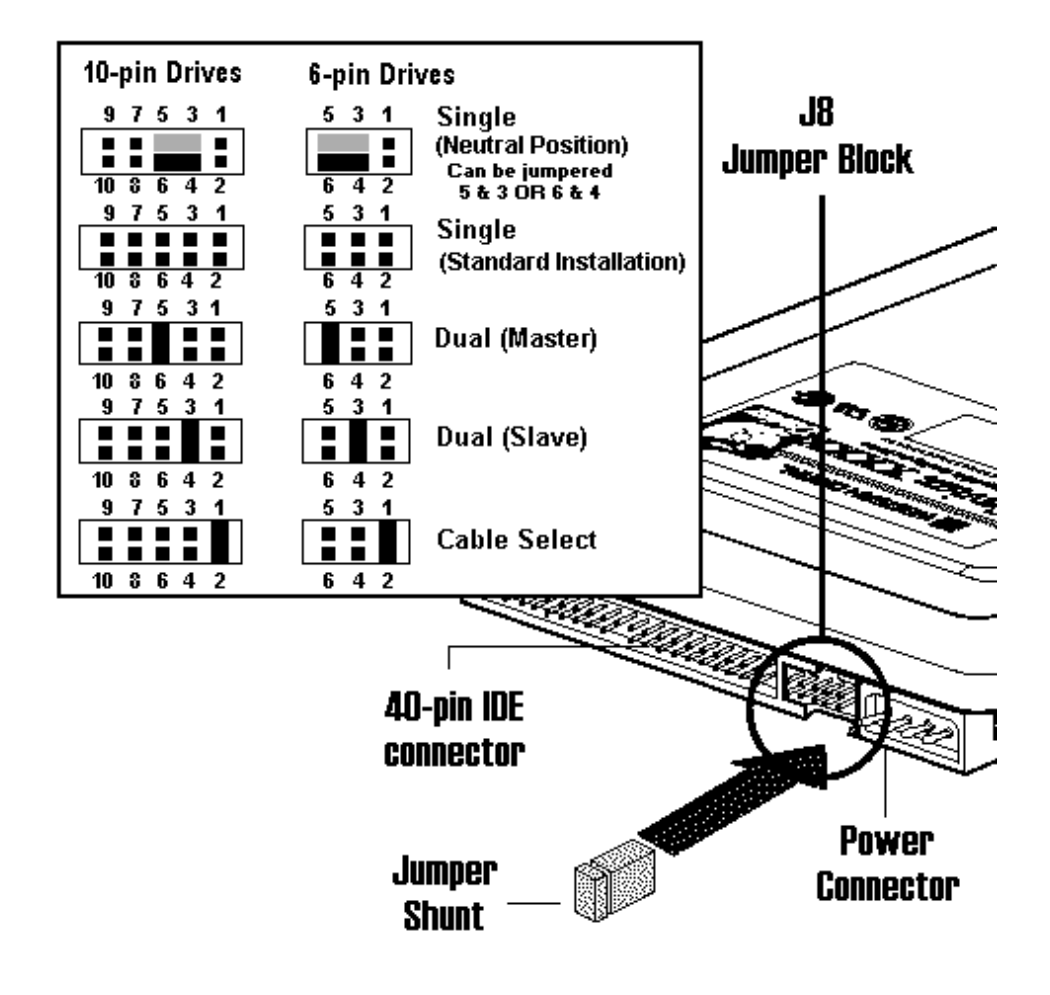

Please also refer to:

http://support.wdc.com/techinfo/general/jumpers.asp